# Homework 8: **Critters**

#### **reading: HW8 spec**

Copyright 2010 by Pearson Education

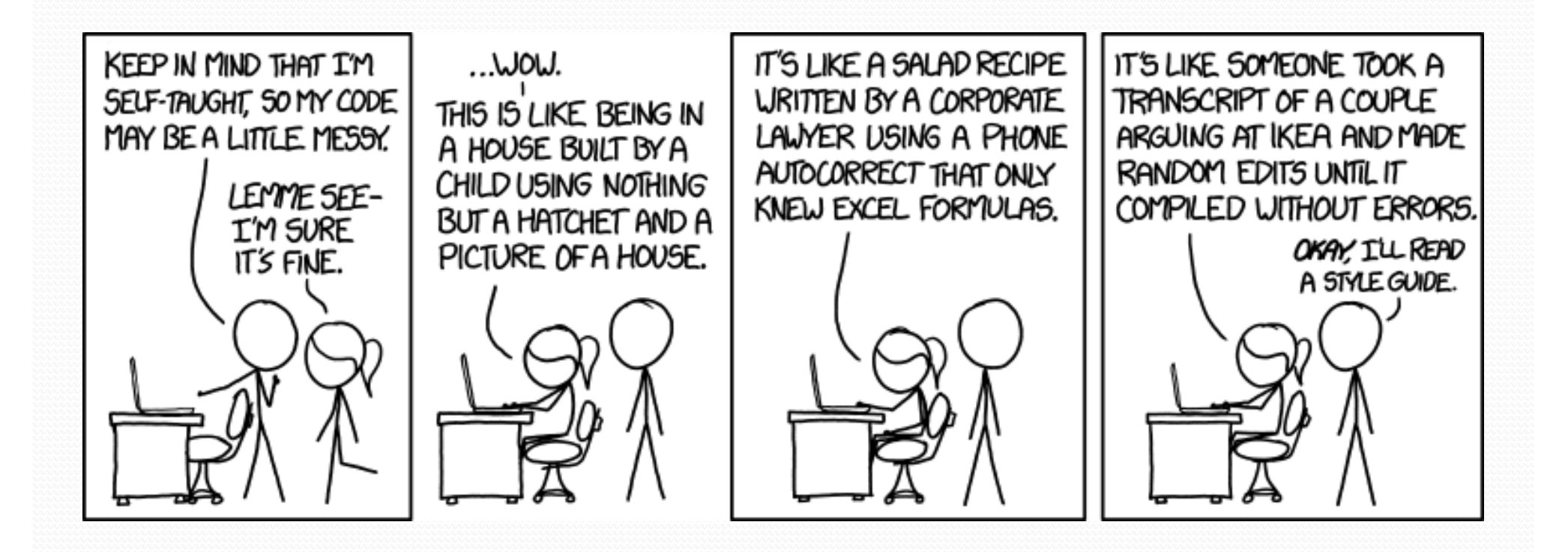

## CSE 142 Critters

- · Ant
- Bird
- Hippo
- Vulture
- Husky (creative)

#### behavior:

- eat **eating food**
- 
- 
- 
- 

- fight animal fighting
- getColor color to display
- getMove movement
- toString letter to display

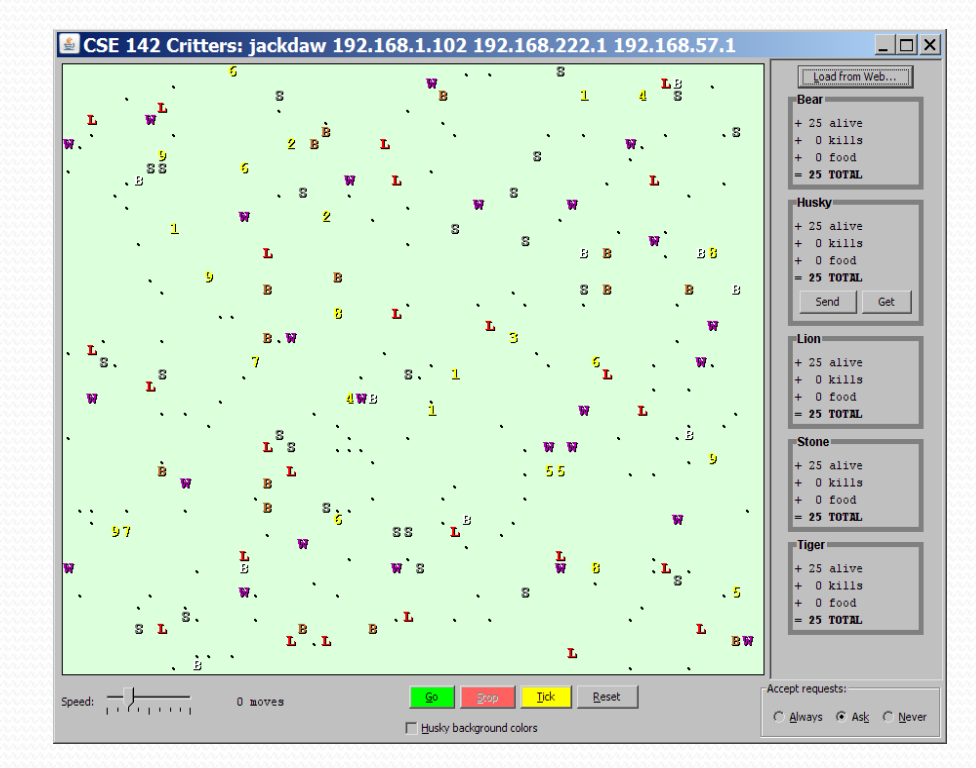

## How the simulator works

- $\bullet$  "Go"  $\rightarrow$  loop:
	- move each animal (getMove)
	- if they collide, fight
	- if they find food, eat

- Simulator is in control!
	- getMove is one move at a time
		- (*no loops*)
	- Keep state (fields)
		- to remember future moves

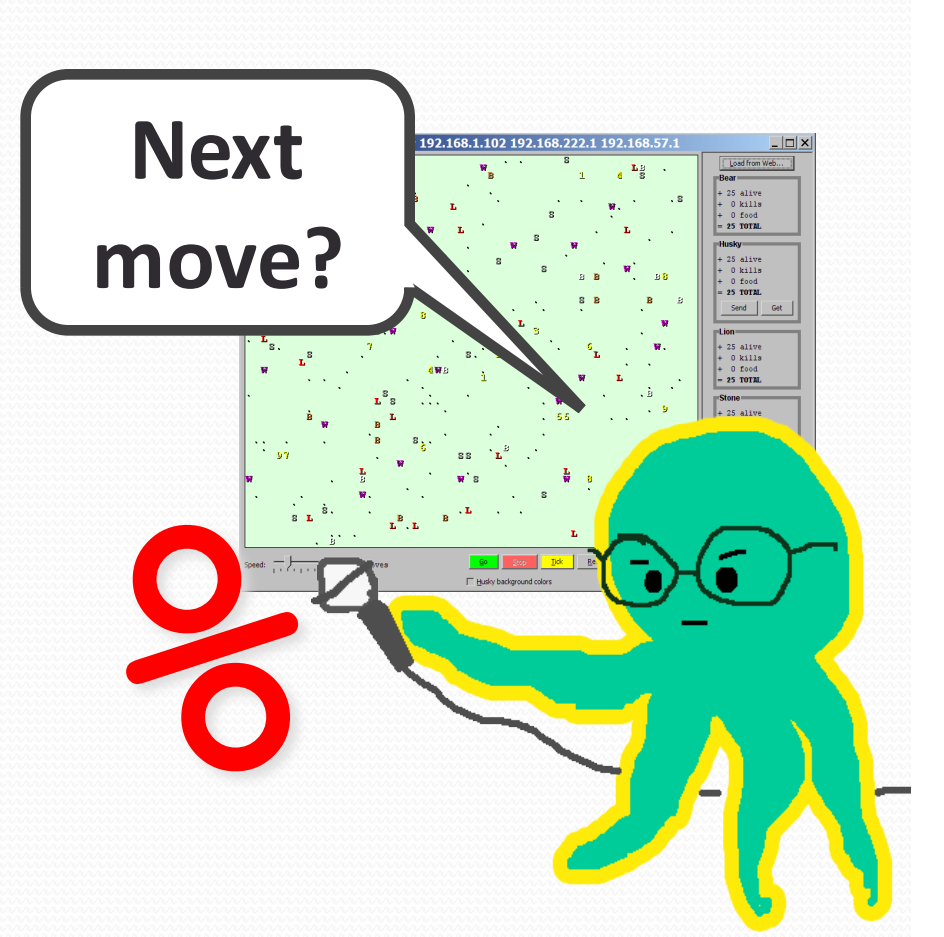

#### A Critter subclass

public class **name extends Critter** { ... }

public abstract class Critter { public boolean eat() public **Attack** fight(String opponent) // ROAR, POUNCE, SCRATCH public Color getColor() public **Direction** getMove() // NORTH, SOUTH, EAST, WEST, CENTER public String toString()

## Development Strategy

- Do one species at a time
	- in ABC order from easier to harder (Ant  $\rightarrow$  Bird  $\rightarrow$  ...)
	- debug printlns
- Simulator helps you debug
	- smaller width/height
	- fewer animals
	- **"Tick"** instead of "Go"
	- **"Debug"** checkbox
	- drag/drop to move animals

### Critter exercise: Snake

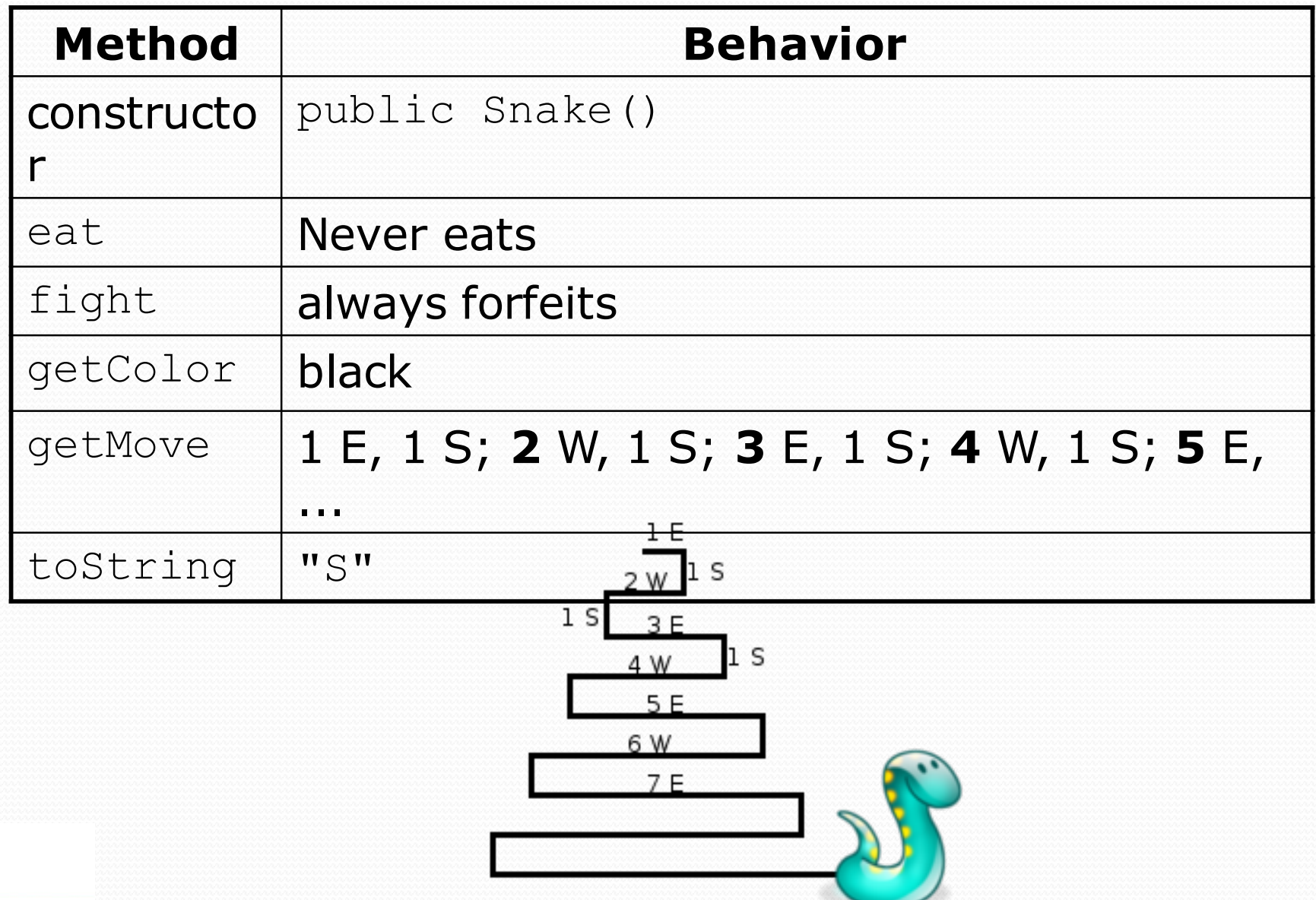

# Determining necessary fields

- Information required to decide what move to make?
	- Direction to go in
	- Length of current cycle
	- Number of moves made in current cycle
- Remembering things you've done in the past:
	- an int counter?
	- a boolean flag?

#### Snake solution

```
import java.awt.*; // for Color
public class Snake extends Critter {
    private int length; // # steps in current horizontal cycle
    private int step; // # of cycle's steps already taken
    public Snake() {
        length = 1;step = 0;
    }
    public Direction getMove() {
        step++;
        if (step > length) { // cycle was just completed
            length++;
            step = 0;
            return Direction.SOUTH;
        } else if (length % 2 == 1) {
            return Direction.EAST;
        } else {
            return Direction.WEST;
        }
    }
    public String toString() {
        return "S";
    }
```
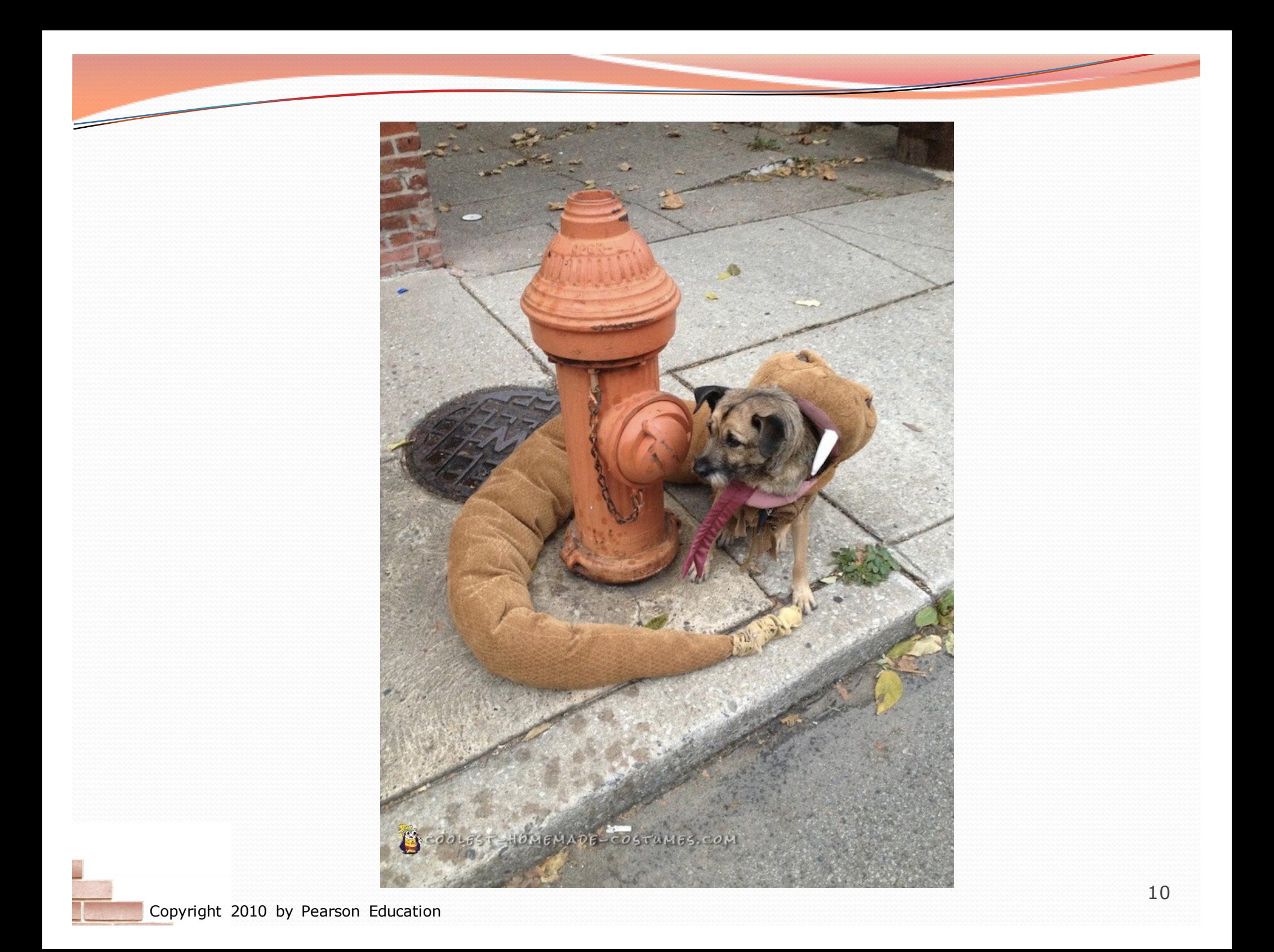

### Critter exercise: Hipster

- All hipsters want to get to the bar with the cheapest PBR
- That bar is at a randomly-generated board location (On the 60-by-50 world)
- They go north then east until they reach the bar

## A flawed solution

```
import java.util.*; // for Random
public class Hipster extends Critter {
    private int cheapBarX;
    private int cheapBarY;
    public Hipster() {
        Random r = new Random();
        cheapBarX = r.nextInt(60);
        cheapBarY = r.nextInt(50);
    }
    public Direction getMove() {
        if (qetY() != cheapBarY)return Direction.NORTH;
        \} else if (qetX() != cheapBarX) {
            return Direction.EAST;
        } else {
            return Direction.CENTER;
        }
    }
```
• Problem: Each hipster goes to a different bar. We want all hipsters to share the same bar location.

## Static members

#### **static**: Part of a class, rather than part of an object.

- Object classes can have static methods *and fields*.
- Not copied into each object; shared by all objects of that class. **class**

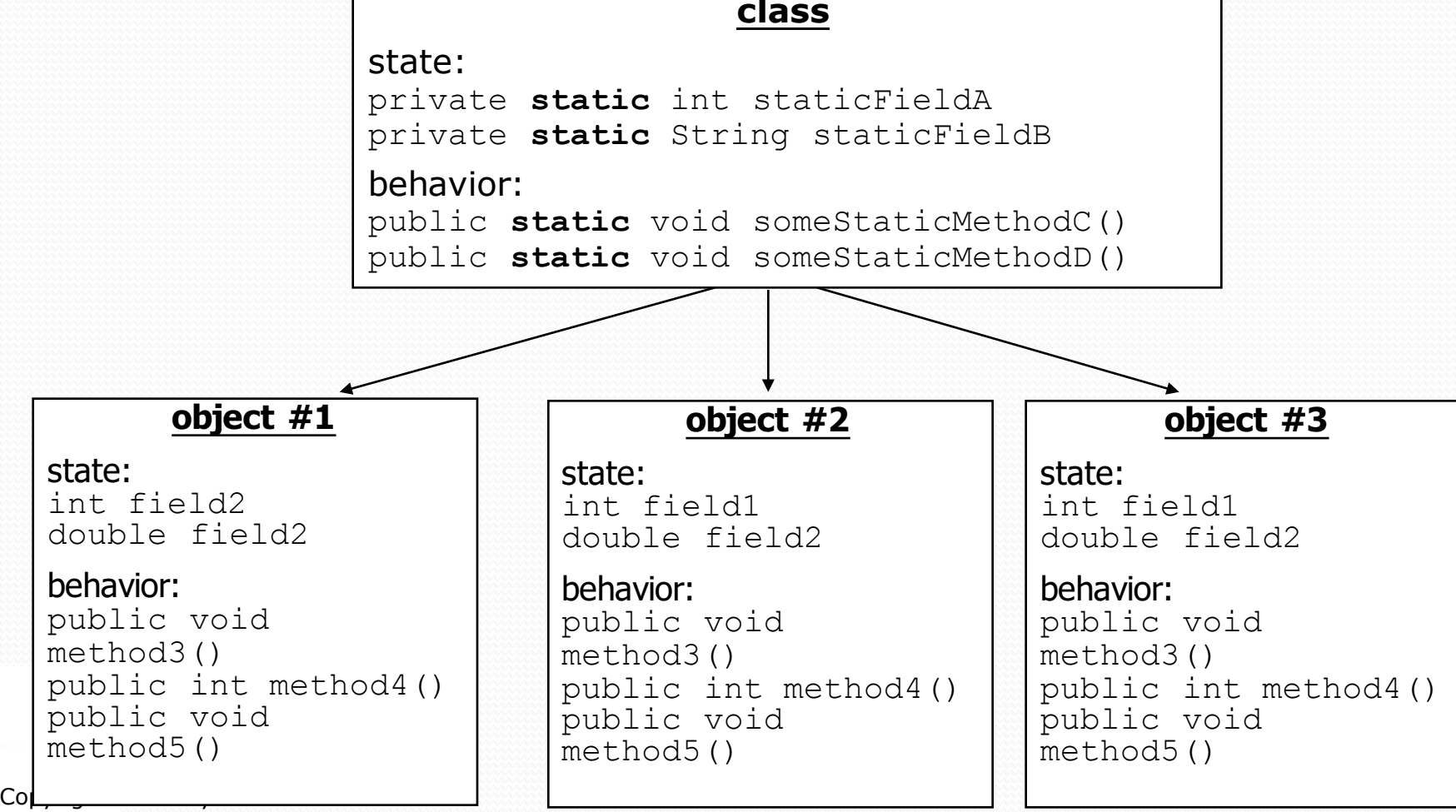

13

#### Static fields

private static **type name**;

or,

private static **type name** = **value**;

• Example:

private static int the Answer =  $42$ ;

**static field**: Stored in the class instead of each object.

- A "shared" global field that all objects can access and modify.
- Like a class constant, except that its value can be changed.

## Accessing static fields

- From inside the class where the field was declared:
	- **fieldName // get the value fieldName** = **value**; **// set the value**
- From another class (if the field is  $public$ ):

**ClassName**.**fieldName // get the value ClassName**.**fieldName** = **value**; **// set the value**

- generally static fields are not public unless they are final
- Exercise: Modify the BankAccount class shown previously so that each account is automatically given a unique ID. Exercise: Write the working version of Hipster.

#### Hipster solution

```
import java.util.*; // for Random
```

```
public class Hipster extends Critter {
    // static fields (shared by all hipsters)
    private static int cheapBarX = -1;
    private static int cheapBarY = -1;
```

```
// object constructor/methods (replicated into each hipter)
public Hipster() {
    if (cheapBarX < 0 || cheapBarY < 0) {
       Random r = new Random(); // the 1st hipster created
        cheapBarX = r.nextInt(60); // chooses the bar location
        cheapBarY = r.nextInt(50); // for all hipsters to go to
    }
}
public Direction getMove() {
    if (qetY() := cheapBarY) {
        return Direction.NORTH;
```

```
} else if (getX() != cheapBarX) {
   return Direction.EAST;
```
} else {

```
return Direction.CENTER;
```
}

}

#### Static methods

**// the same syntax you've already used for methods** public static **type name**(**parameters**) { **statements**;

#### **static method**: Stored in a class, not in an object.

- Shared by all objects of the class, not replicated.
- Does not have any *implicit parameter*, this; therefore, cannot access any particular object's fields.

 Exercise: Make it so that clients can find out how many total BankAccount objects have ever been created.

#### BankAccount solution

public class BankAccount {

```
// static count of how many accounts are created
// (only one count shared for the whole class)
private static int objectCount = 0;
// clients can call this to find out # accounts created
public static int getNumAccounts() {
    return objectCount;
}
// fields (replicated for each object)
private String name;
private int id;
public BankAccount() {
    objectCount++; // advance the id, and
    id = objectCount; // give number to account
```
public int getID() { **// return this account's id** return id;

}

}

}

...

## Multi-class systems

- Most large software systems consist of many classes.
	- One main class runs and calls methods of the others.
- Advantages:
	- code reuse
	- splits up the program logic into manageable chunks

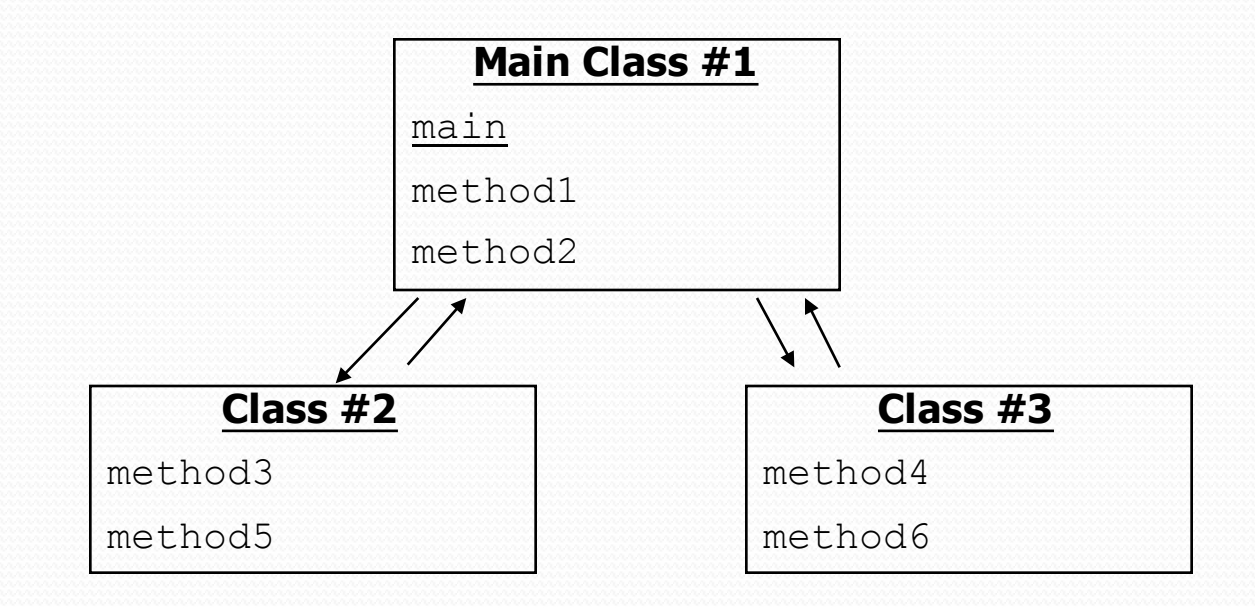

## Summary of Java classes

- A class is used for any of the following in a large program:
	- a *program* : Has a main and perhaps other static methods.
		- example: Bagels, Birthday, BabyNames, CritterMain
		- does not usually declare any static fields (except final)
	- an *object class* : Defines a new type of objects.
		- example: Point, BankAccount, Date, Critter, Hipster
		- declares object fields, constructor(s), and methods
		- might declare static fields or methods, but these are less of a focus
		- should be encapsulated (all fields and static fields private)
	- a *module* : Utility code implemented as static methods.
		- example: Math